The gateways supports JMS 1.1. You'll need to have a JMS 1.1 compliant broker and corresponding client libraries.

For example, you could use <u>ActiveMQ 5.17.6</u> (JMS 2.0 was added in 5.18.x, and this could cause problems).

I find it easiest to use the bundled JAR (e.g. <u>activemq-all-5.17.6.jar</u>) to install the client on the gateway. That way, you don't have to worry about dependencies.

Install this client JAR to your gateway per this documentation:

Then create a JMS destination per this documentation. For example:

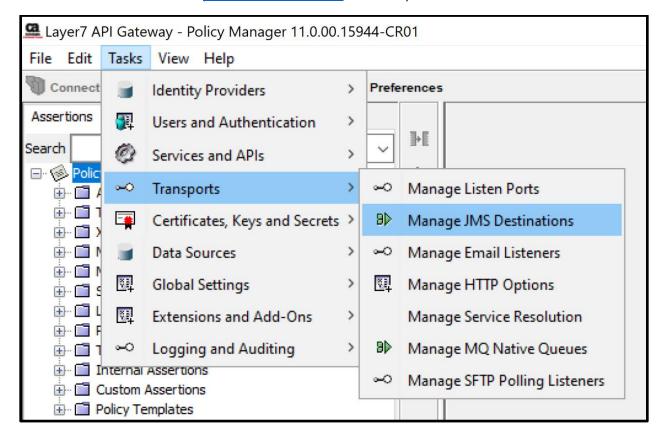

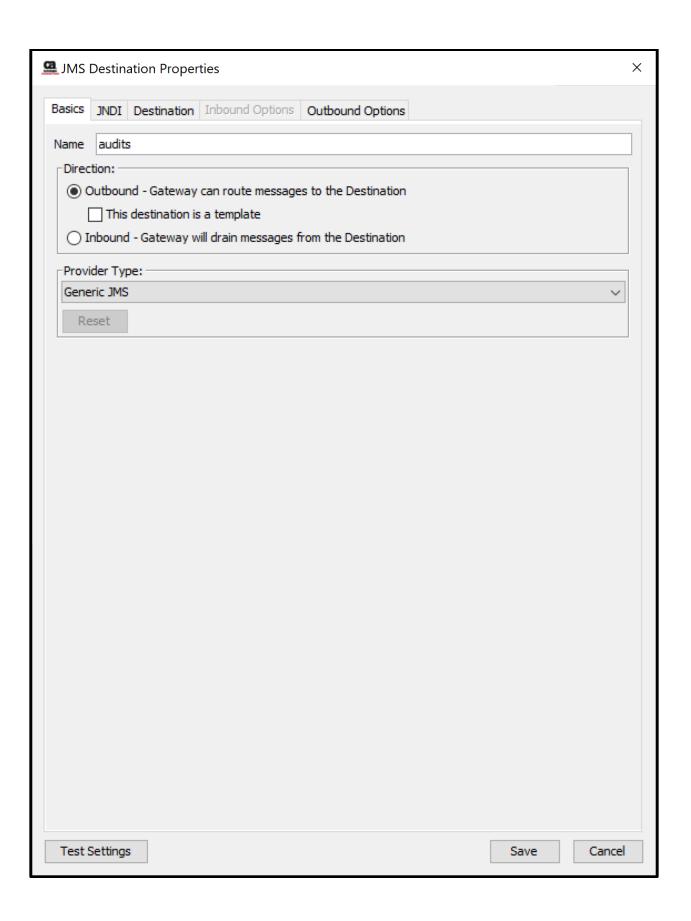

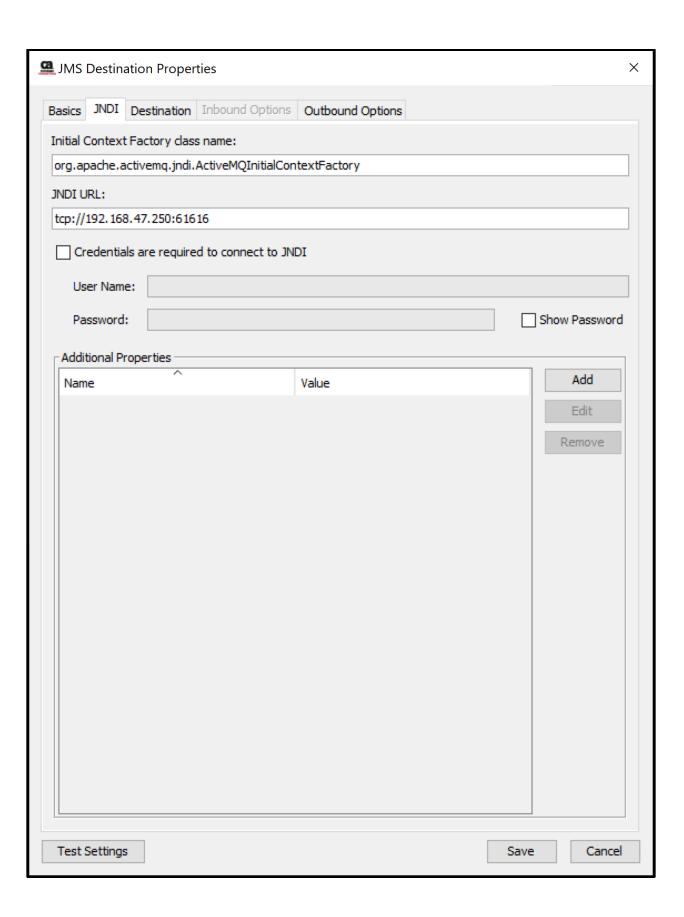

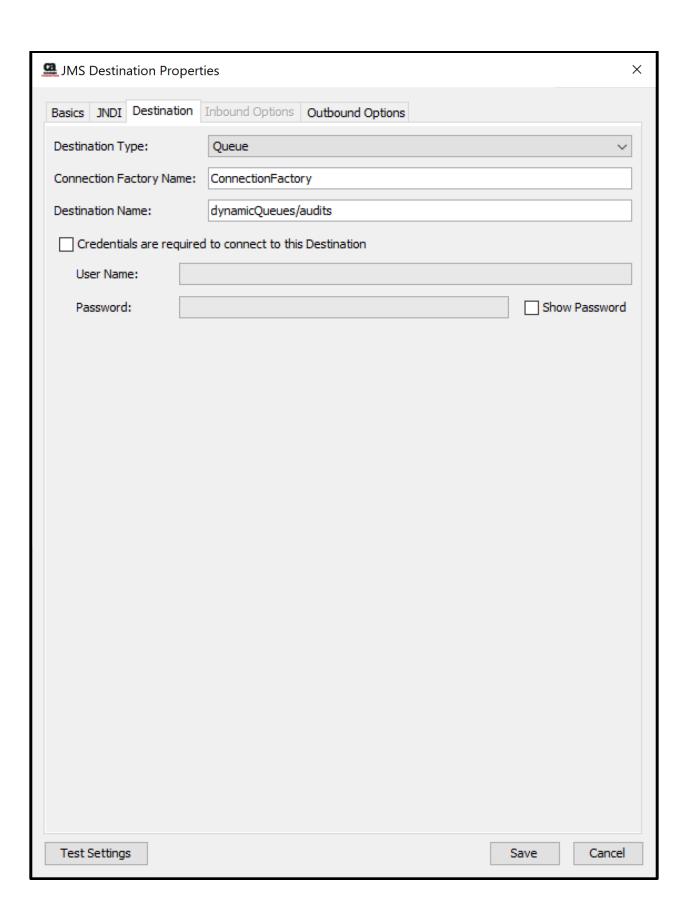

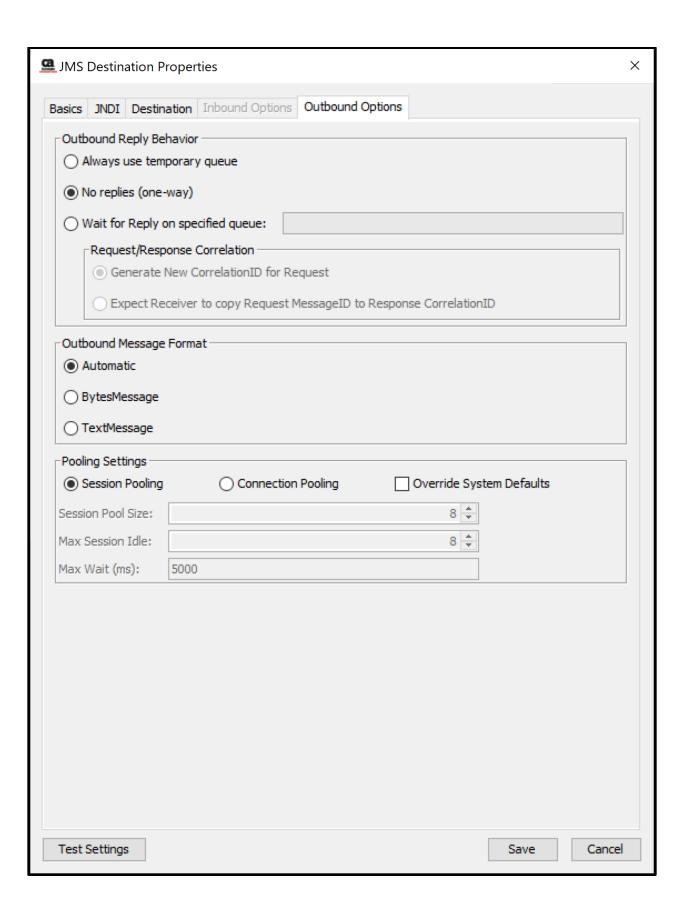

Then configure your audit sync policy per this documentation:

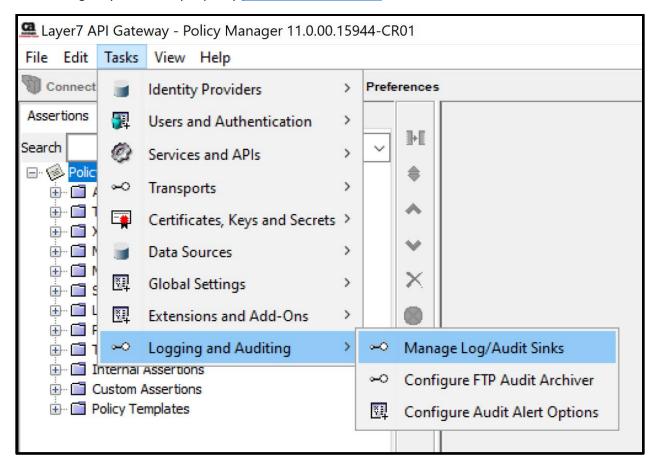

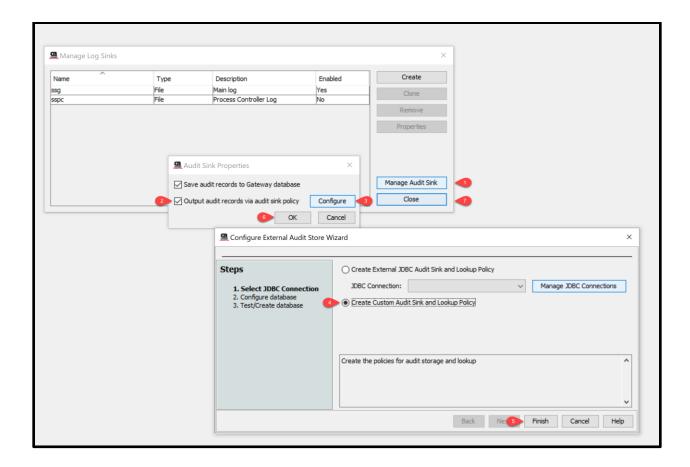

This will leave you with two polices like so:

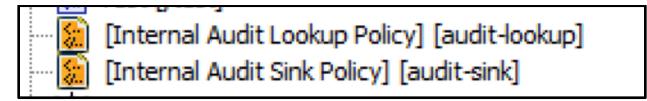

In the default audit sink policy, uncomment line #4, and add a *Route via JMS Destination* assertion on line #5:

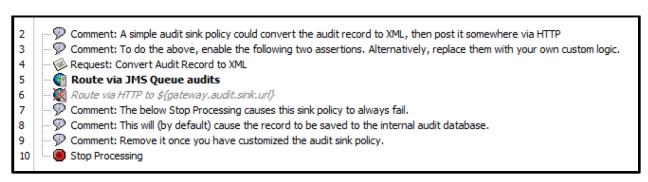

## Configure your route assertion like so:

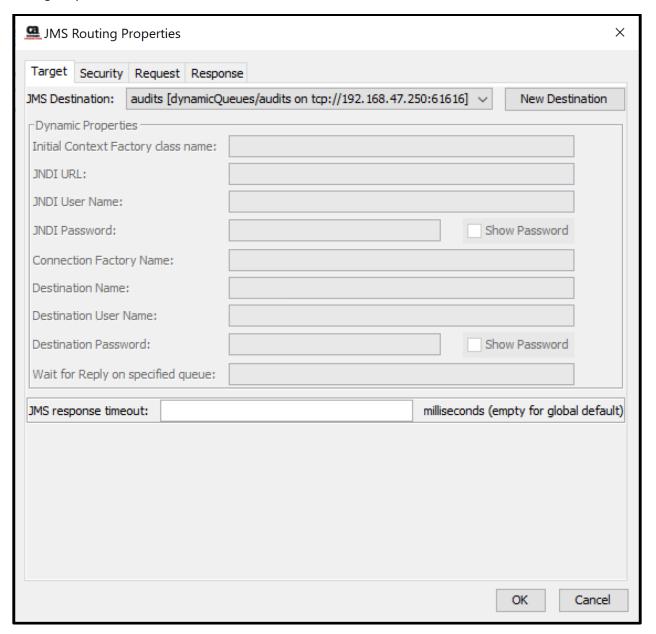

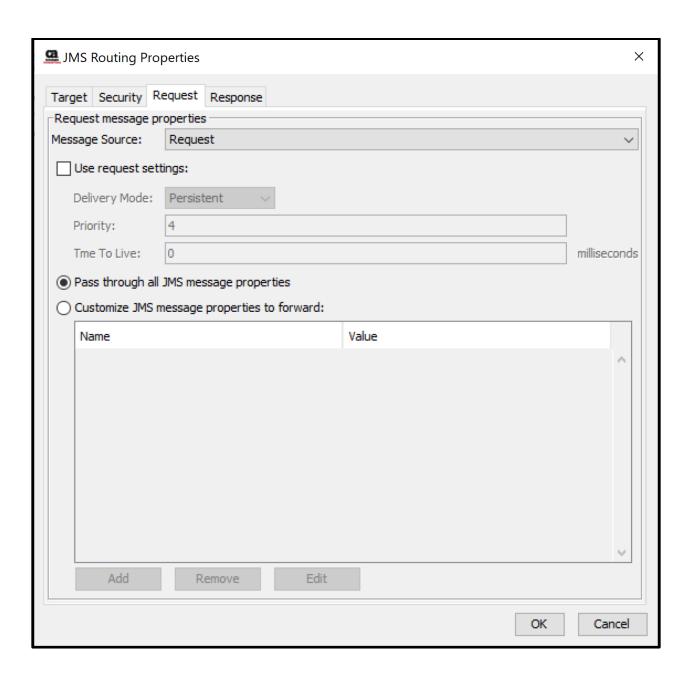

And then once you start generating audit activity, you should start seeing audit records in your queue:

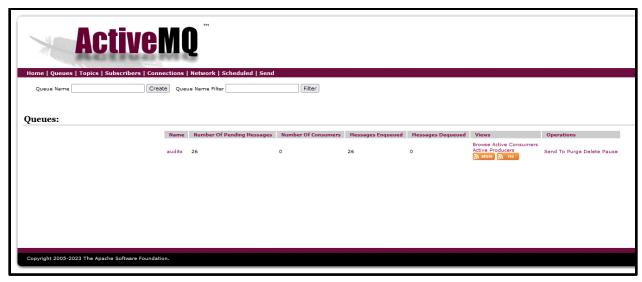

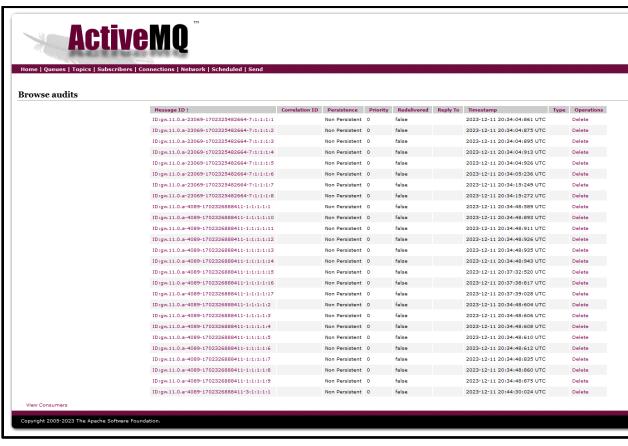

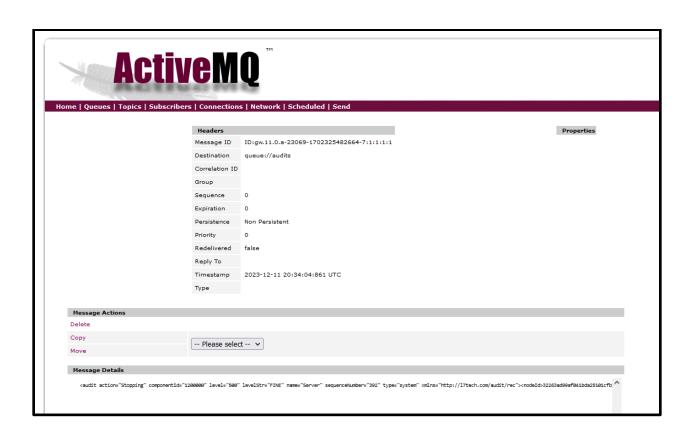